# Why Beamer? A beginning example

Barry Balof<sup>1</sup> Mary Elizabeth Balof<sup>2</sup>

<sup>1</sup>Whitman College Walla Walla, WA

<sup>2</sup>Miss Dixie's KinderMusik College Place, WA

Math 236-Calculus Lab April 11-12, 2007

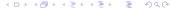

### **Outline**

- Beginnings and Nomenclature
  - The History
  - European Language
- The Beamer Document Class
  - An Ordinary TeX Document
  - Inclusion of different file types
  - Overlays
  - Transitions
- Presenting the Mathematics

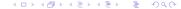

# The Origins of Beamer

Beamer was created by Till Tantau for his Ph. D. thesis presentation in 2003.

### The nomenclature

Beamer is the generic European word for overhead projector.

• Est-ce qu'il y a un Beamer?

Hebt u een Beamer?

Egy Beamer nekked van?

# Why We Love TeX

Beamer handles mathematical expressions exactly as TeX does.

- Which of the following vector fields  $\mathbf{F}$ . are conservative? For those that are, find a function f(x, y) such that  $\mathbf{F} = \nabla \mathbf{f}$ .

  - $\mathbf{3} \ \mathbf{F} = \langle 2\cos x + \mathbf{e}^x, 2\mathbf{e}^y \rangle$
  - $\mathbf{6} \quad \mathbf{F} = \langle 2\cos y + \mathbf{e}^y, 2\mathbf{e}^x \rangle$

# Including .eps files

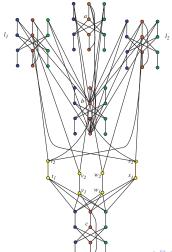

# Including .jpg files

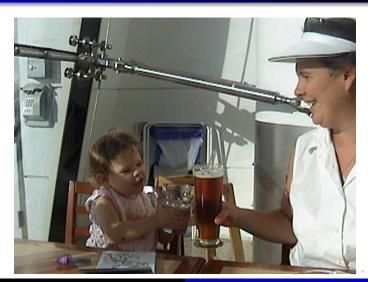

# Including .pdf files

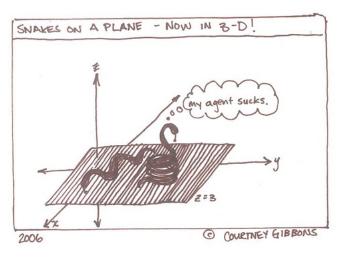

- Why was 6 afraid of 7?
- Because 7 knocked over a liquor store in LA.
- Also, 7 was a cannibal.

- Why was 6 afraid of 7?
- Because 7 knocked over a liquor store in LA.
- Also, 7 was a cannibal.

- Why was 6 afraid of 7?
- Because 7 knocked over a liquor store in LA.
- Also, 7 was a cannibal.

- Why was 6 afraid of 7?
- Because 7 knocked over a liquor store in LA.
- Also, 7 was a cannibal.

- Vector Addition: a + b
- Scalar Multiplication:  $\lambda \cdot \mathbf{a}$
- Dot Product: a ⊙ b
- Cross Product: a × b

- Vector Addition: a + b
- Scalar Multiplication: λ · a
- Dot Product: a ⊙ b
- Cross Product: a × b

- Vector Addition: a + b
- Scalar Multiplication:  $\lambda \cdot \mathbf{a}$
- Dot Product: a ⊙ b
- Cross Product: a × b

- Vector Addition: a + b
- Scalar Multiplication:  $\lambda \cdot \mathbf{a}$
- Dot Product: a ⊙ b
- Cross Product: a × b

### The Curtain Rises

You can include fancy transitions a la *Powerpoint* Whether Horizontal

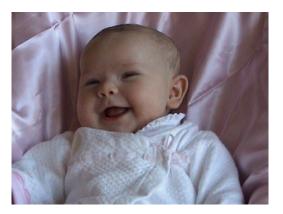

# The Curtain Also Rises

or Vertical

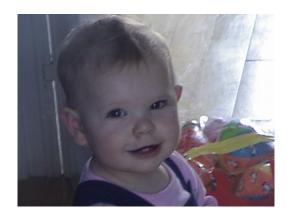

# The Curtain Dissipates

or Sparkly

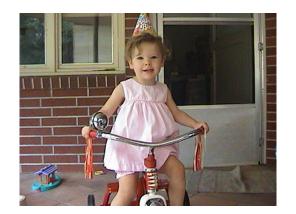

# A Theorem on Prime Numbers

#### Theorem

There exist infintely many primes.

#### Proof.

Assume that there are only finitely many primes,  $p_1 \dots p_k$ . Consider  $n = \prod_{i=1}^k p_i + 1$ . Since  $\gcd(n, p_i) = 1$  for all i, it follows that n is divisible by a prime other than those from the finite set.

### A Theorem on Prime Numbers

#### Theorem

There exist infintely many primes.

#### Proof.

Assume that there are only finitely many primes,  $p_1 \dots p_k$ . Consider  $n = \prod_{i=1}^k p_i + 1$ . Since  $\gcd(n, p_i) = 1$  for all i, it follows that n is divisible by a prime other than those from the finite set.

### Columns and Boxes

#### The Calculi

Limits Area

Derivatives Volumes

Graphing Integrals

Optimization Series and Sequences

### For more...

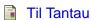

The Beamer class

Manual for version 3.0.6

Avaliable on the Math 236 Website

Peter Smith

LaTEX for Logicians

Available on the Math 236 Website

Or at

http://www.phil.cam.ac.uk/teaching\_staff/Smith/LaTeX/

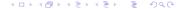